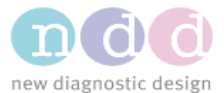

# ndd Medical Technologies HL7 Mapping Document - Standard Interface for Orders (ORM)

**MSH** 

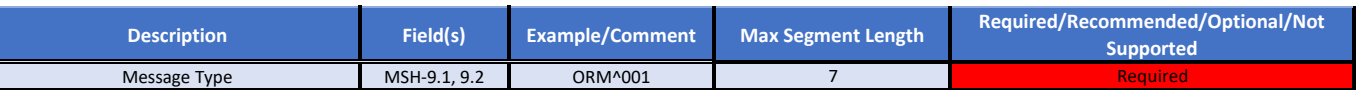

### PID

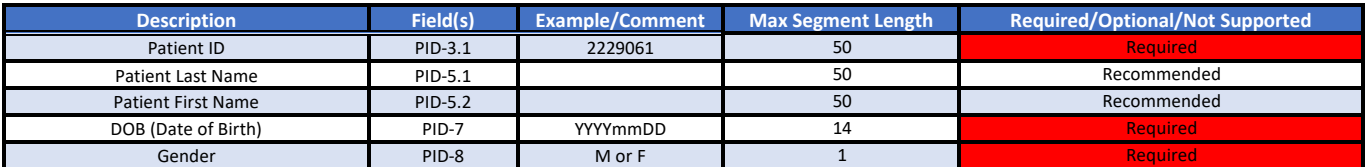

PV1

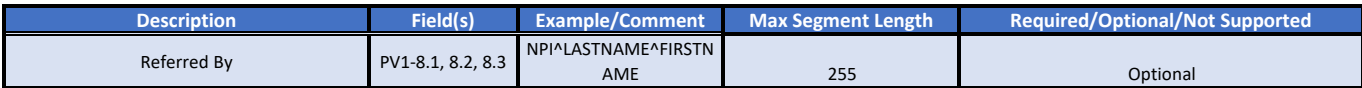

ORC

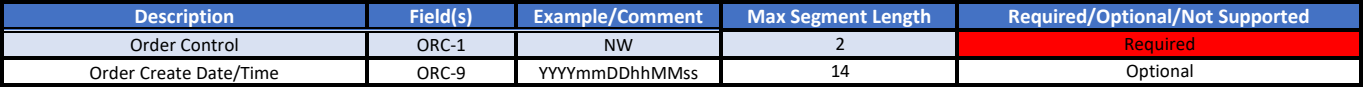

### OBR

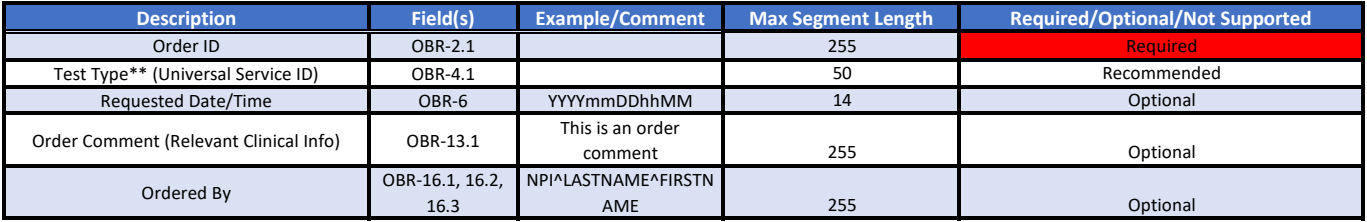

*\*\* Test Types: need to enter corresponding CPT Codes in the Incoming HL7, as follows:* 

94010 for FVC

94375 for FVL

94150 for SVC

94200 for MVV

94729 for DLCO

94727 for FRC

You can send us any Test Type code and we can map to the six that we use to set up the patient record in ndd software.

### Sample ORM

MSH|^~\&|SENDING APPLICATION|SENDING FACILITY|NDD|RECEIVING FACILITY|20140419173314|1148|ORM^O01|497|D|2.3||

PID|1||20892||APPLESEEDTEST^JOHN^A^^MR.^||19661201|M||||||||||||||

PV1|||||||1173^MATTHEWS^JAMES^A^^^||||||||||||||||||||||||||||||||||||||||||||

ORC|NW|987654|76543||||^^^20140419170014^^^^||20140419173314|8888^LAST^FIRST^^^^||1173^MATTHEWS^JAMES^A^^^|1133^^^222^^^^^|(618)222-1122|| OBR|1|363463|1858|94375^FVL^^^||20140419173314|||||||Order Comment|||1173^MATTHEWS^JAMES^A^^^|||||||||F||^^^20140418170014^^^^||||||||

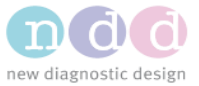

# ndd Medical Technologies HL7 Mapping Document - Standard Interface for Results (ORU)

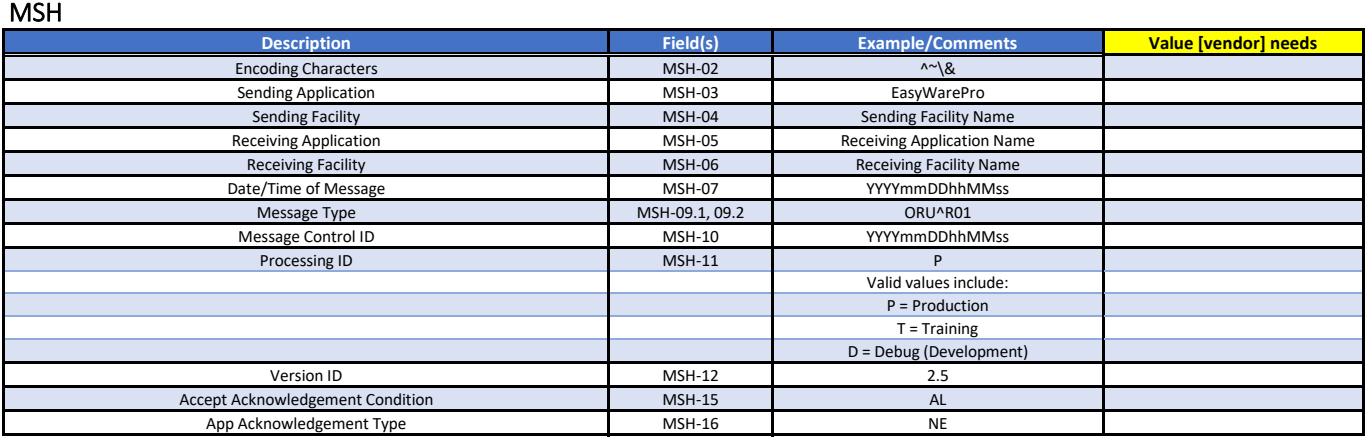

### PID

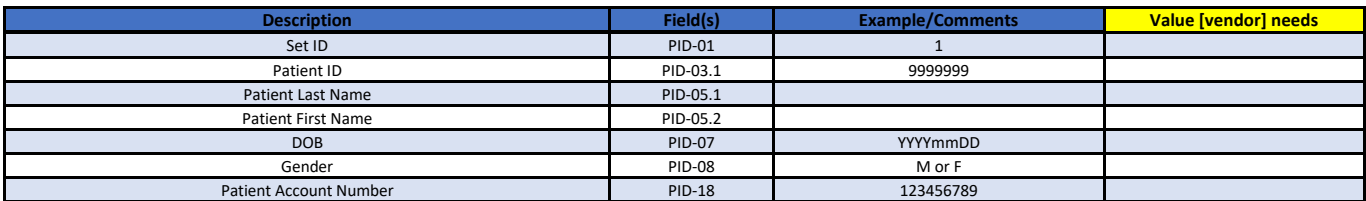

## ORC

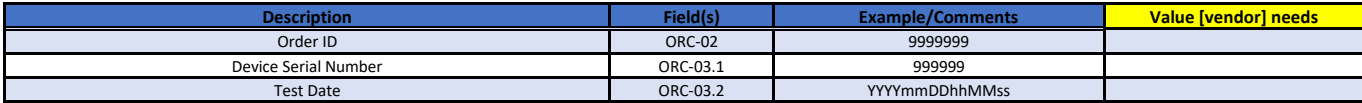

### OBR

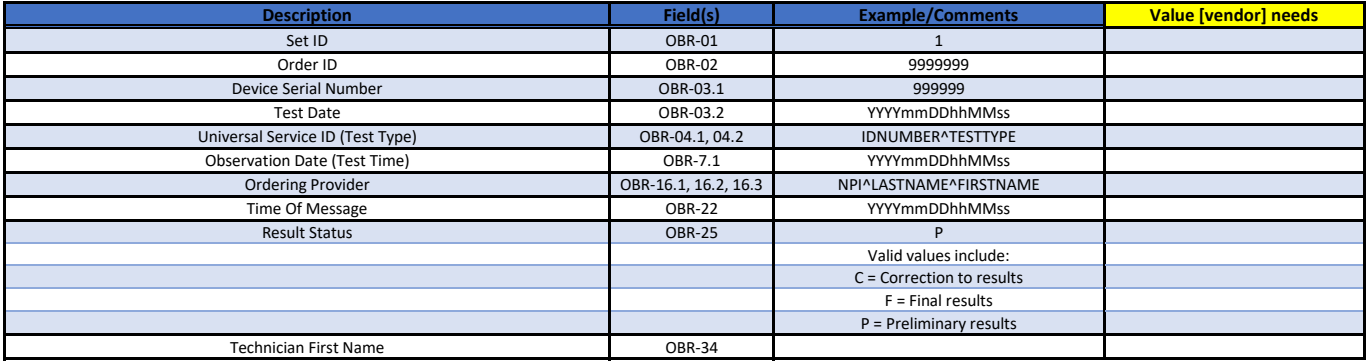

NTE

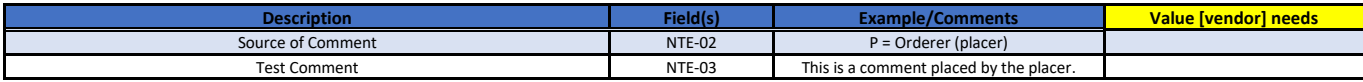

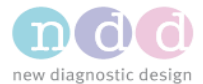

### OBX (Discrete Data)

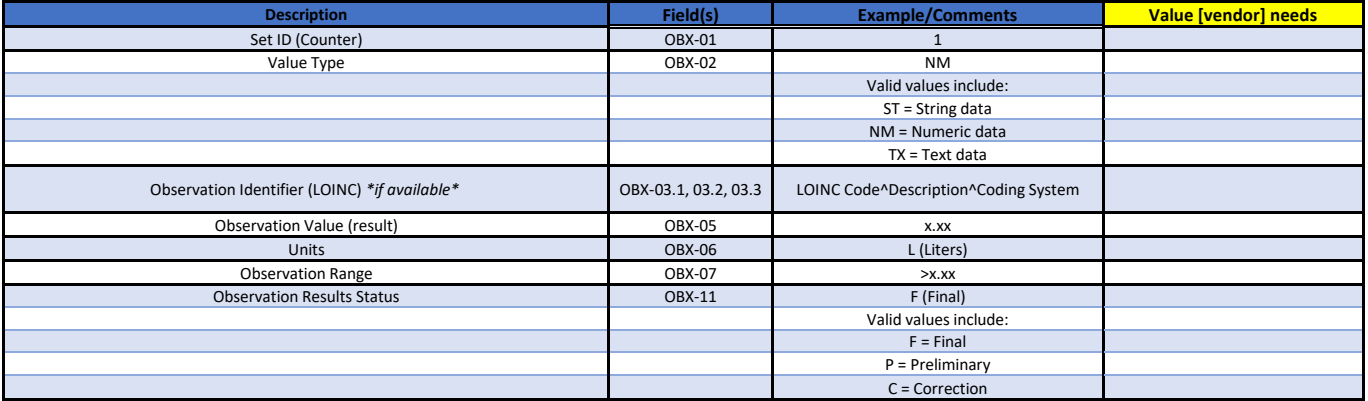

### OBX (Summary Report PDF)

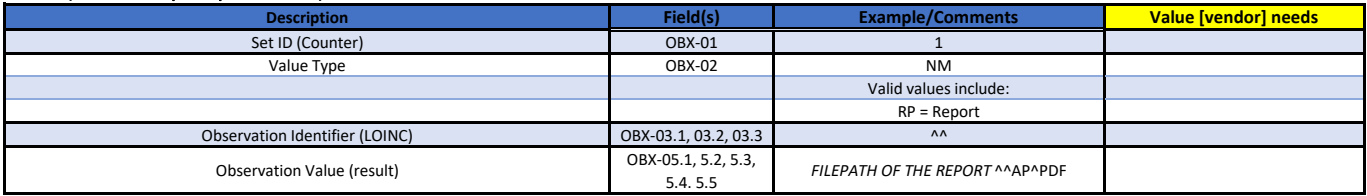

### OBX (Summary Report Base64 Embedded\*)

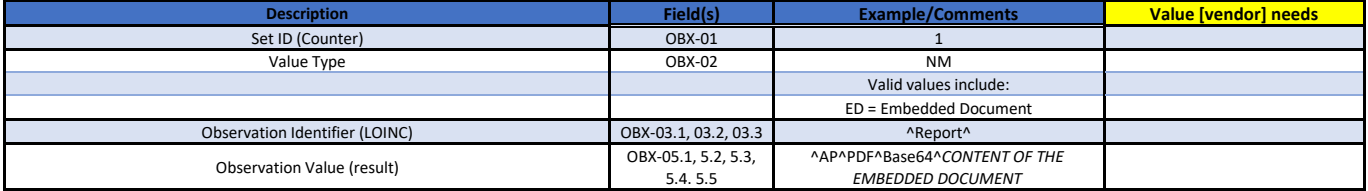

*\*Embedded document will be split into multiple OBX segments with each segment length having a max of 65536 for OBX-5.5*

#### Sample ORU message

MSH|^~\&|EasyWarePro|DemoLab|DemoApp|DemoFacility|20200511102903||ORU^R01|2020051110290351|D|2.5|| |AL|NE PID|1||20892||APPLESEEDTEST^JOHN^^^^||19661201|M|||||||||| 11480003|||| ORC||363463|243485^20200506100638494 OBR|1|363463|243485^20200506100638494|94010^FVC|||202005061006|||||||||1173^MATTHEWS^JAMES||||||20200511102903|||P|||||||||&&  $|||$ NTE||P| OBX|1|NM|19870-5^FVC^LN||4.76|L|>4.97|L|||P| OBX|2|NM|20150-9^FEV1^LN||3.82|L|>3.92|L|||P| OBX|3|NM|19926-5^FEV1/FVC^LN||0.802||>0.693||||P| OBX|4|NM|19927-3^FEF 25-75%^LN||3.57|L/s|>2.54||||P| OBX|5|NM|33452-4^PEF^LN||447|L/min|>514|L|||P| OBX|6|NM|65819-5^FET^LN||4.0|s|||||P| OBX|7|ED|^Report||^AP^PDF^Base64^EMBEDDED DATA TEXT GOES HERE||||||| OBX|8|ED|^Report||^AP^PDF^Base64^EMBEDDED DATA TEXT GOES HERE||||||| OBX|9|ED|^Report||^AP^PDF^Base64^EMBEDDED DATA TEXT GOES HERE|||||||